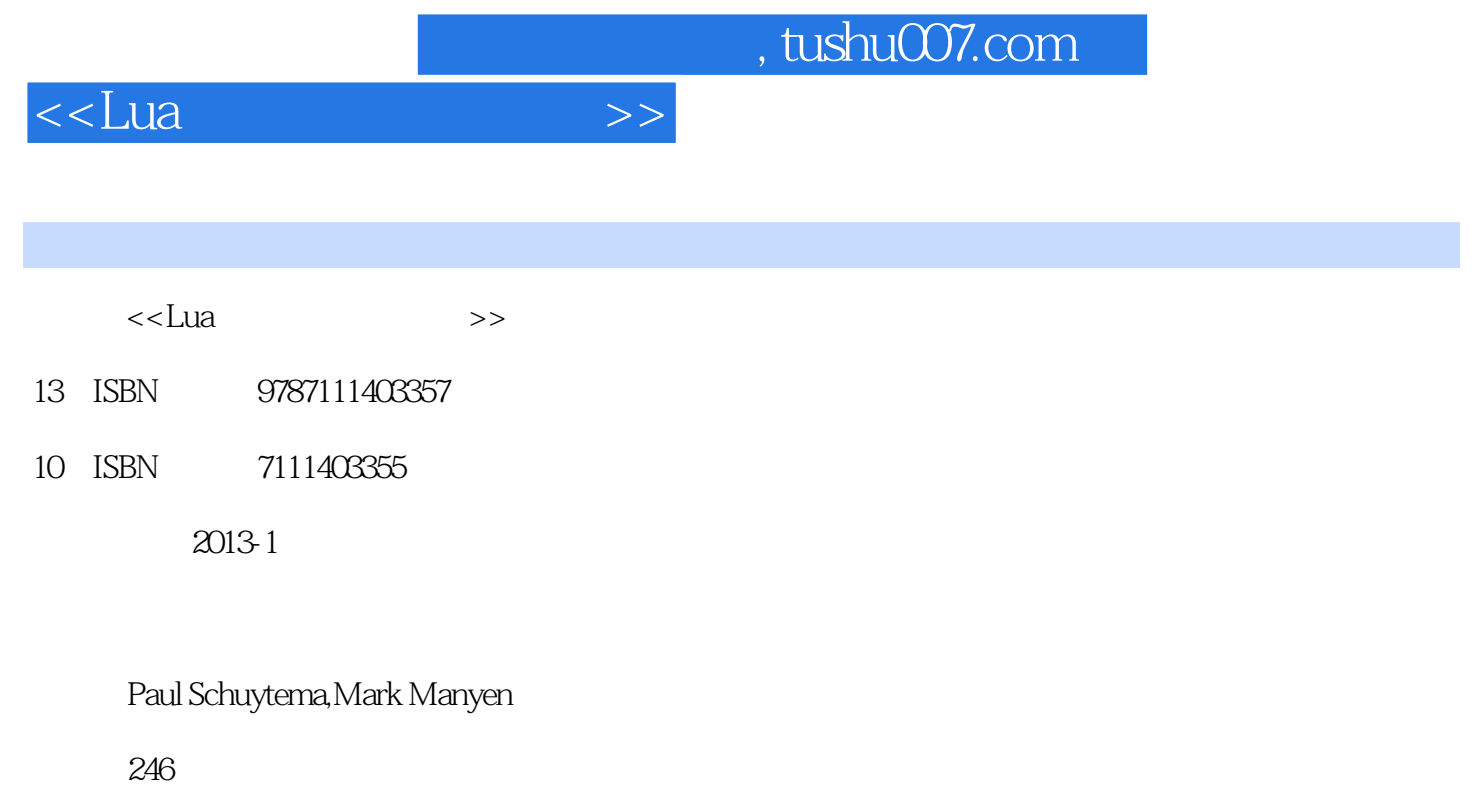

extended by PDF and the PDF

更多资源请访问:http://www.tushu007.com

<<Lua >>>

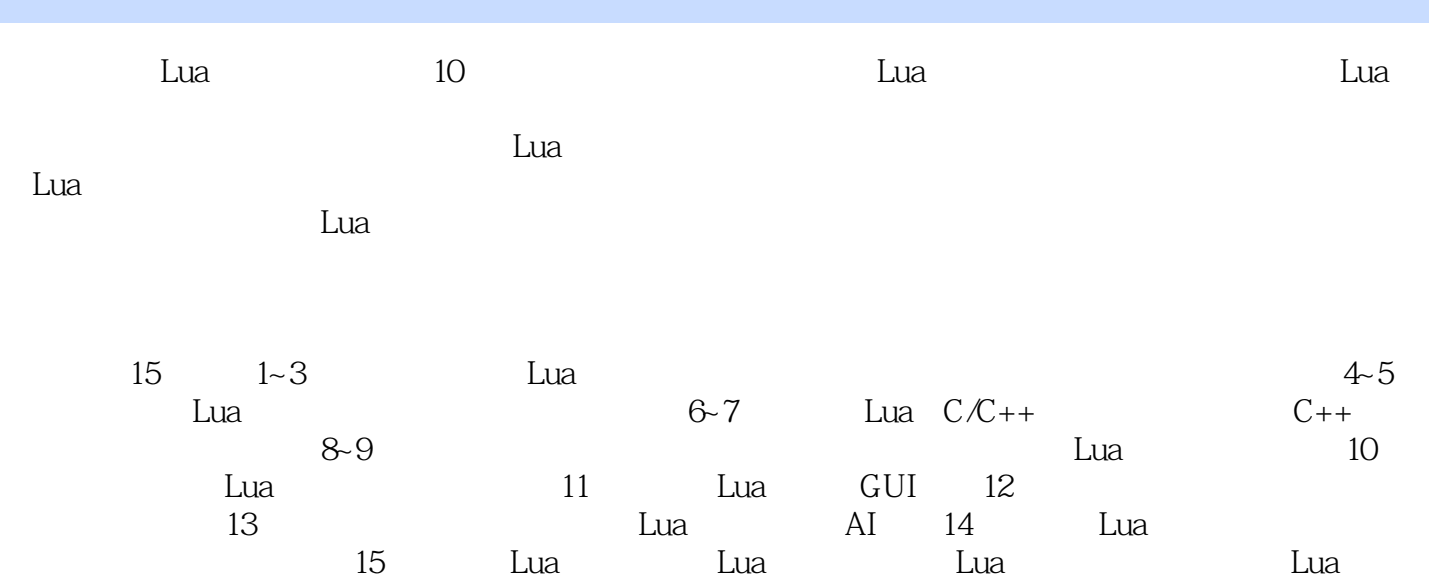

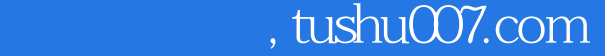

<<Lua >>>>>

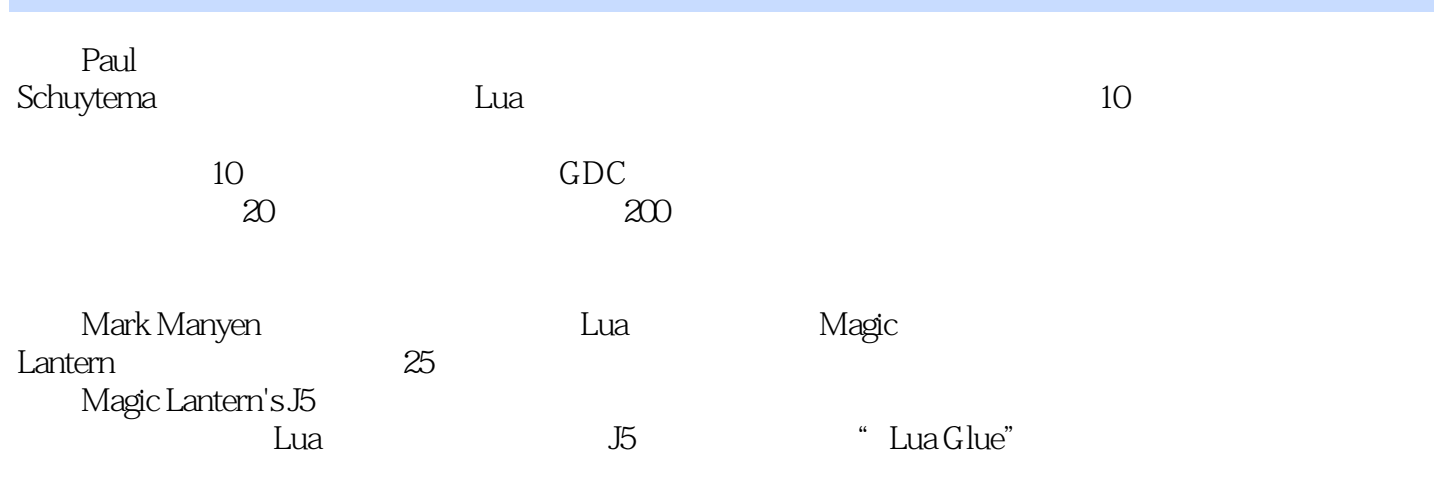

 $<<$ Lua

## $<<$ Lua

```
5 Lua
5151151251352<sub>1</sub>5 2 1assert(myValue)()
5 2 2dofile(filename)
5 2 3math floor()
5 2 4math random()
5 2 5math min()
53
531
532string char(n1 n2,)
5 3 3string len(myString)
5 3 4string sub(myString,
start end)
5 3 5string format()
53 6string find(sourceString, findString)
537
54table
5 4 1table getn(myTable)
54 2table insert (myTable position value)
54 3table remove(myTable position)
544table
545 table
5 4 6pairs()
55\overline{AO}56
  6 Lua C/C++61
61 1Lua
61 2LuaGlue
62
621 Lua
622 LuaGlue
623
624
62 5cLua LuaLib
626 clua
62 7LuaGlue
62 8LuaGlue
63
  7 Lua C++71 LuaGlue
72C++ Lua
73
```
<<Lua >>>>>>

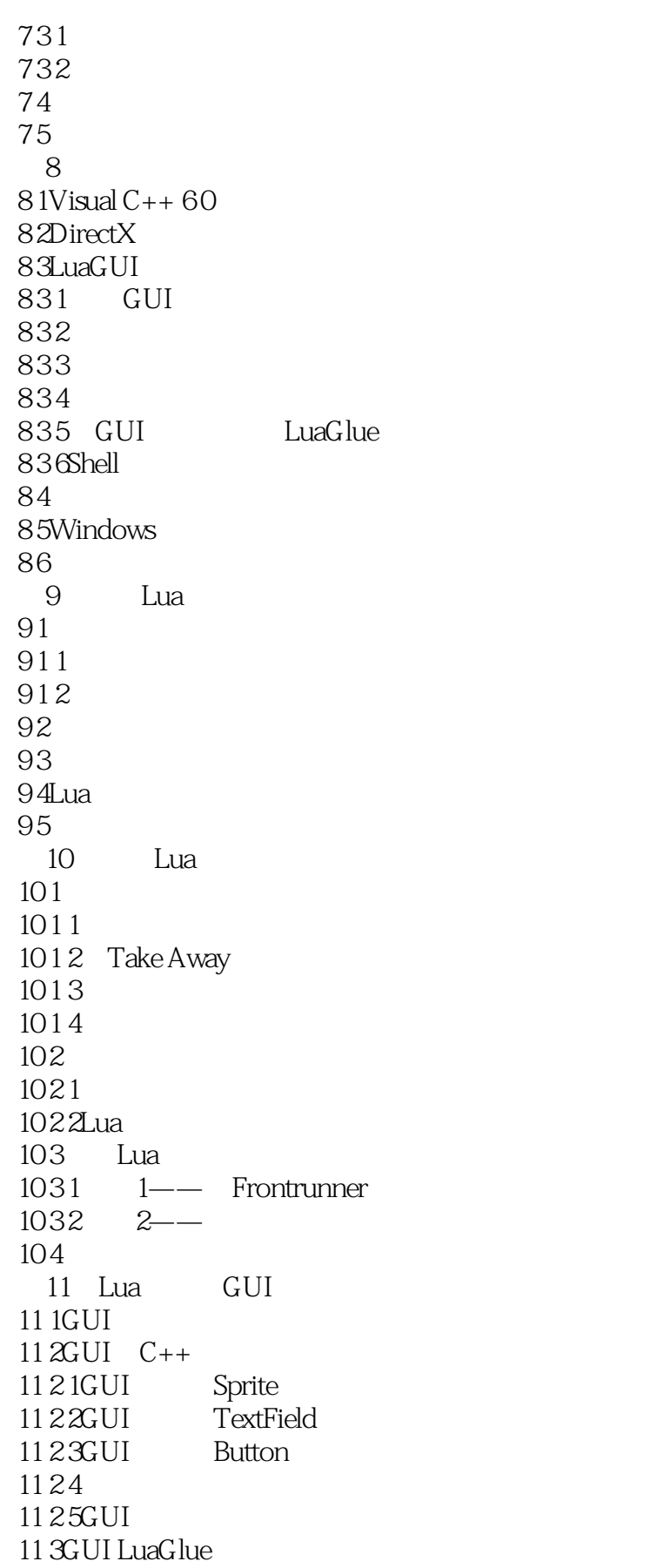

<<Lua >>>

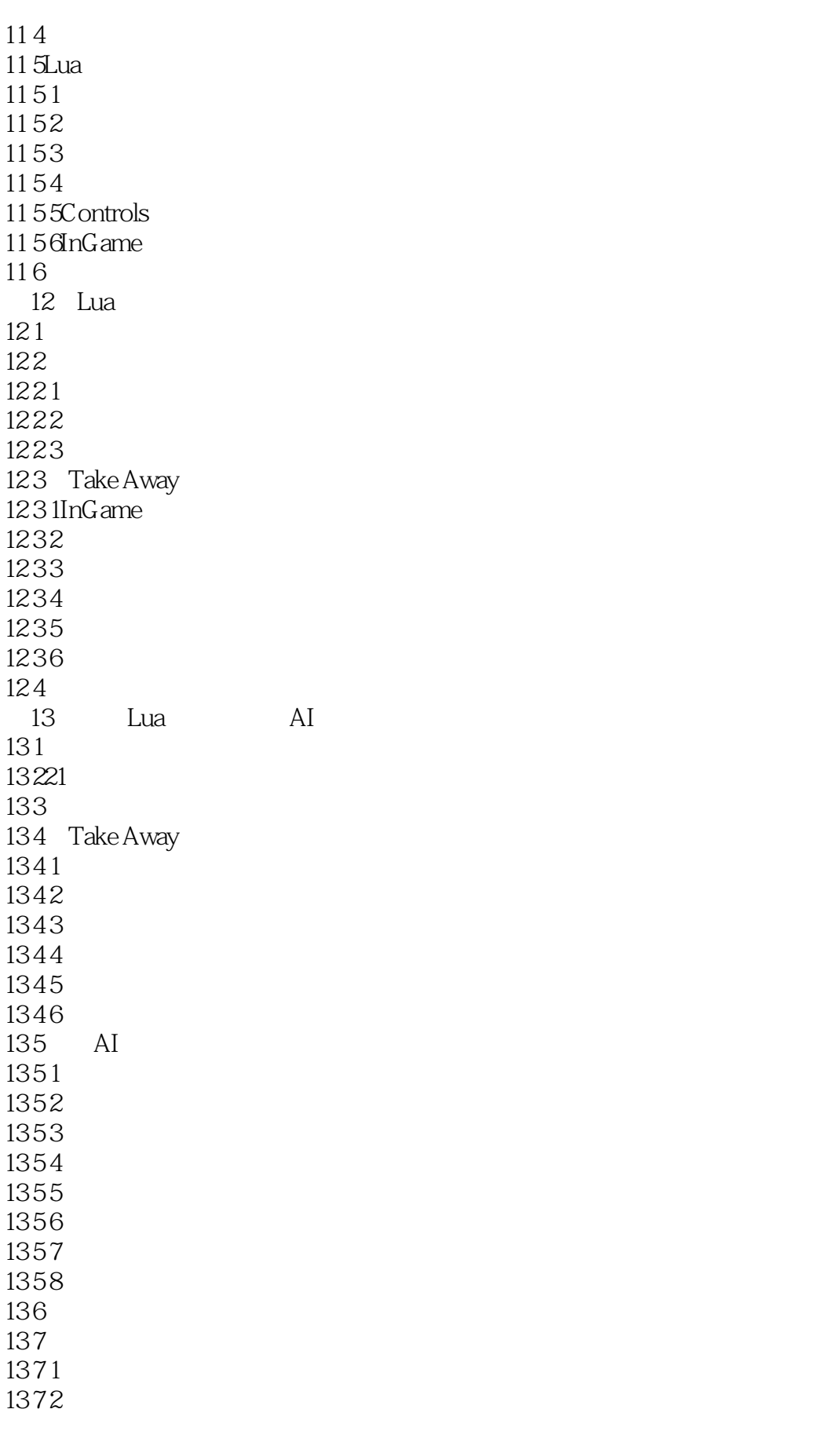

<<Lua >>>>>>

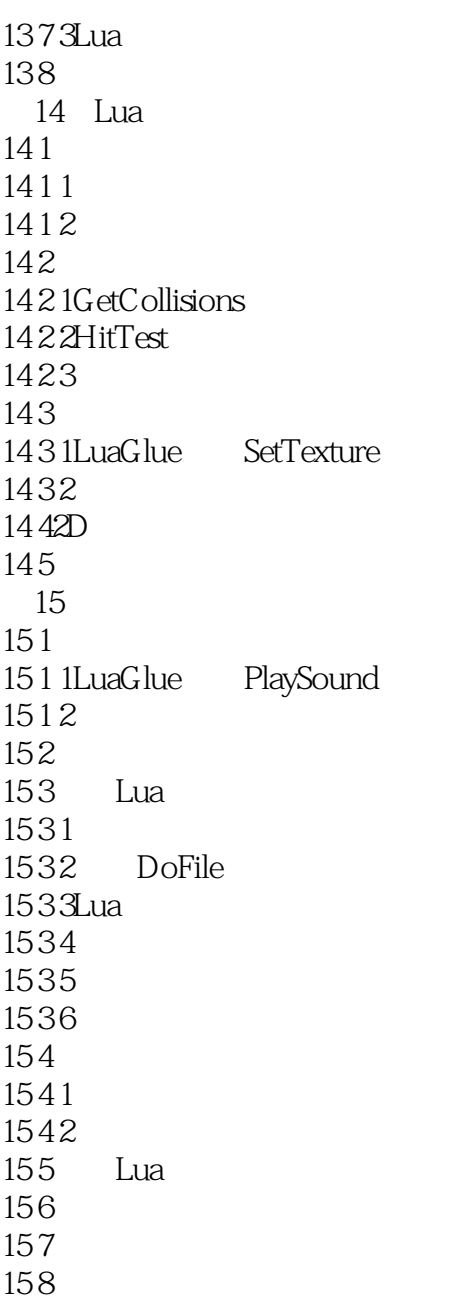

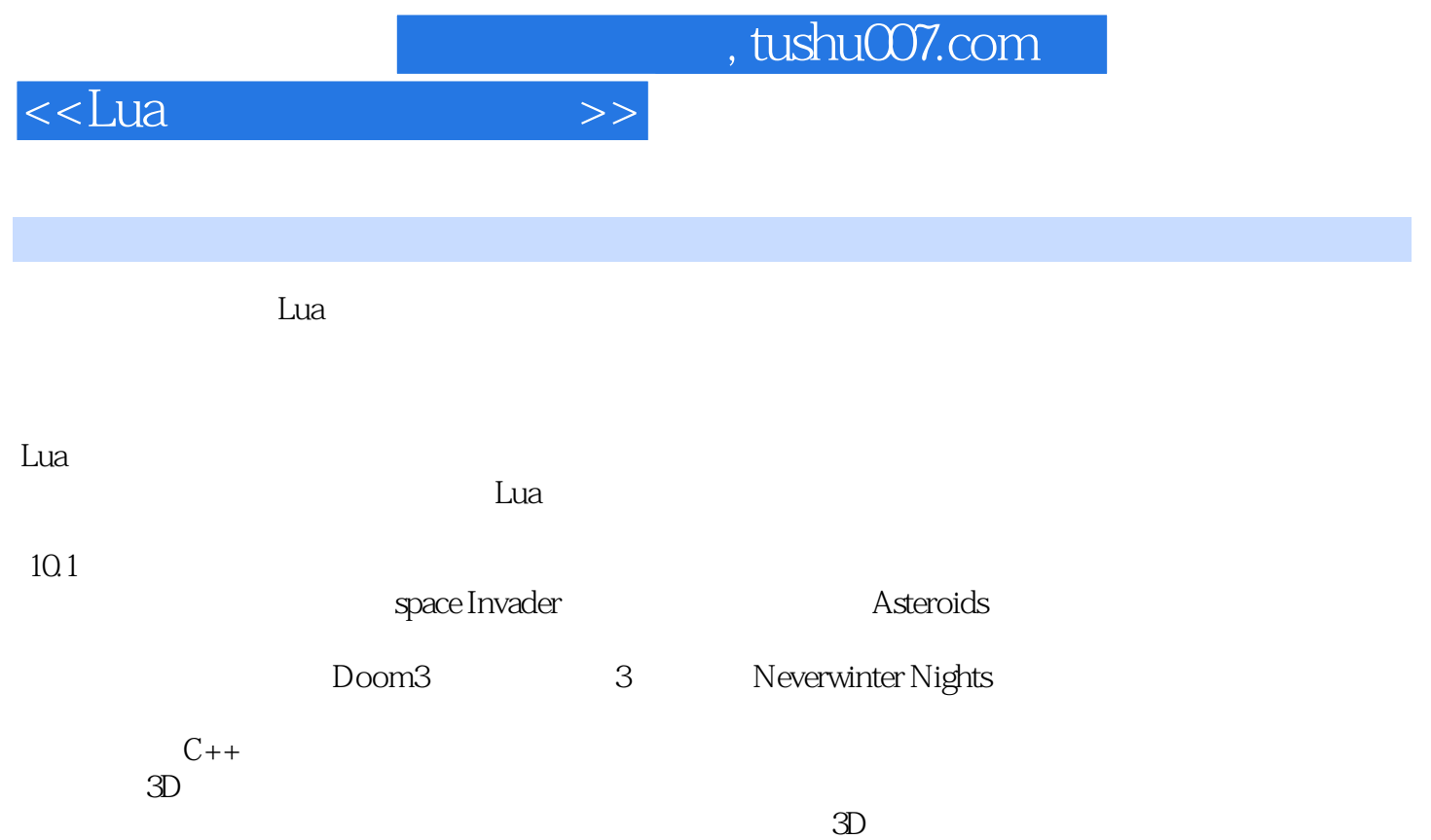

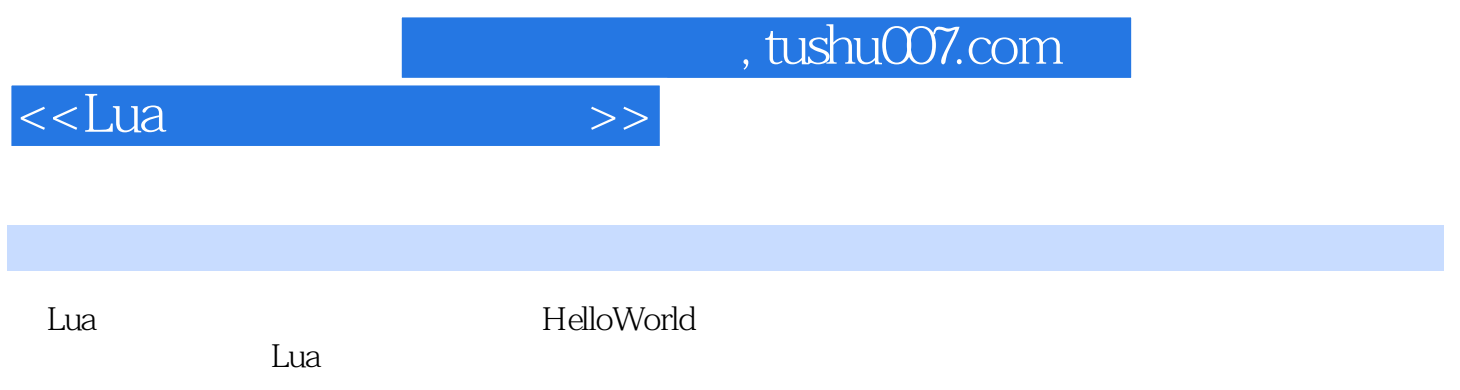

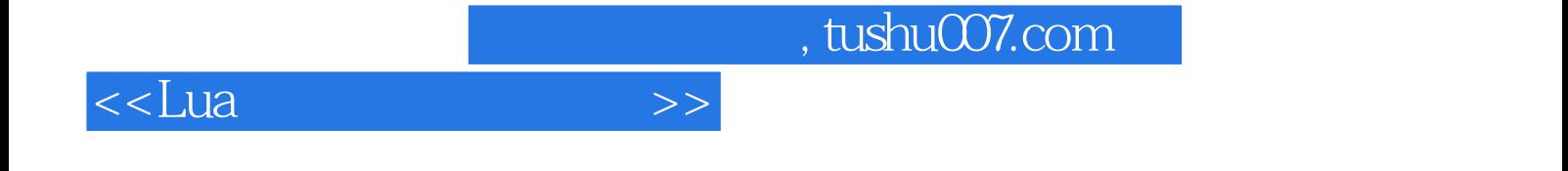

本站所提供下载的PDF图书仅提供预览和简介,请支持正版图书。

更多资源请访问:http://www.tushu007.com